## Programming Assignment 1

Assigned: September 13, 2023

Due: September 27, 2023, 11:59:59 PM

## 0 Hints

- You may find select() or poll() useful when implementing timeouts. See man 2 select for more info.
- Notice that there are multiple types of clocks you could specify when calling clock\_gettime(). Read the documentations to find out the differences, and use the most suitable clock for each situation.

## 1 Description

In this assignment, you will write a UDP client and server to run a simplified version of NTP (Network Time Protocol). In contrast to TCP, UDP provides fewer properties and guarantees on top of IP. As in TCP, UDP supports 2<sup>16</sup> ports that serve as communication endpoints on a given host (which is identified by the IP address). Unlike TCP, UDP is a connection-less protocol, meaning that a source can send data to a destination without first participating in a "handshaking" protocol. Additionally, UDP does not handle streams of data, but rather individual messages which are termed "datagrams". Finally, UDP does *not* provide the following guarantees: 1) that datagrams will be delivered, 2) that the datagrams will be delivered in order, 3) that the datagrams will be delivered without duplicates.

You can find information on the UDP socket API calls in the Donahoo/Calvert book. For more information on UDP, you can refer to Section 5.1 and the introduction to Section 5 in the Peterson/Davie book.

### 2 Protocol

The protocol you will implement resembles that of NTP and will use two types of messages: TimeRequests and TimeResponses. In this project, the packet payloads will include the time on the machine when the packet was sent. You will use clock\_gettime() to get the current time; that function writes the time into a timespec structure containing two 64-bit unsigned integers (the number of seconds and nanoseconds since the start of the epoch). These values will be referred to hereon as the time in seconds and the time in nanoseconds. Unlike the protocol in Assignment 0, there is no initialization. The client sends a TimeRequest that contains a sequence number for the request and a timestamp of when it sent the payload. Upon receiving the TimeRequest, the server replies with a TimeResponse that contains the same sequence number and timestamp in the TimeRequest, as well as a timestamp of when the server sends the TimeResponse. The formats of these messages are shown below.

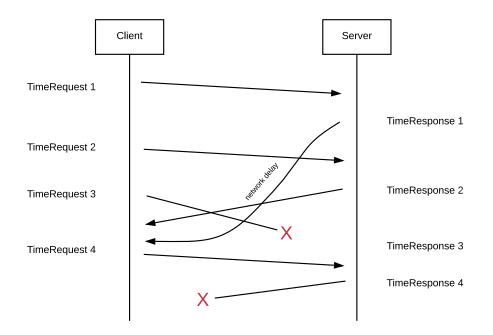

Figure 1: Example message sequence diagram for the assignment protocol. There are two dropped packets, and an out-of-order response.

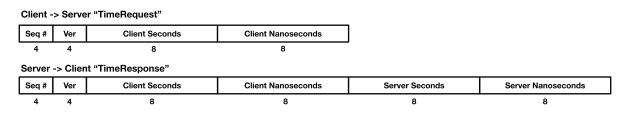

Figure 2: Message formats

#### TimeRequest (Client $\rightarrow$ Server)

- 1. Sequence Number: A four-byte integer in network byte order that identifies the ordering of requests sent from the client.
- 2. Version: A four-byte integer in network byte order set to the value 7.
- 3. Client Seconds: An eight-byte integer in network byte order representing the time in seconds when the client sent the TimeRequest.
- 4. Client Nanoseconds: An eight-byte integer in network byte order representing the time in nanoseconds when the client sent the TimeRequest.

#### TimeResponse (Server $\rightarrow$ Client)

- 1. Sequence Number: A four-byte integer in network byte order that is identical to the sequence number sent from the client's TimeRequest.
- 2. Version: A four-byte integer in network byte order set to the value 7.

- 3. Client Seconds: An eight-byte integer in network byte order representing the time in seconds when the client sent the TimeRequest.
- 4. Client Nanoseconds: An eight-byte integer in network byte order representing the time in nanoseconds when the client sent the TimeRequest.
- 5. Server Seconds: An eight-byte integer in network byte order representing the time in seconds when the server sent the TimeResponse.
- 6. Server Nanoseconds: An eight-byte integer in network byte order representing the time in nanoseconds when the server sent the TimeResponse.

## 3 Server Implementation

The server is a command-line utility taking the following arguments:

- -p <Number> = Port that the server binds to and listens on. Represented as a base-10 integer. Must be specified, with a value > 1024.
- 2. -d <Number> = Percentage chance that the server drops any given UDP payload that it receives. Represented as a base-10 integer. This parameter is optional, but if included, must have a value in [0, 100]. (A 0 value means that the server does not purposefully ignore any packets, and a value of 100 means that the server ignores all packets.) Omitting this flag means that the server does not drop any packets.

An example usage is as follows:

./server -p 57175 -d 50

The server binds to the UDP port specified by the command-line argument and receives incoming TimeRequests. Upon receiving a payload, the server does the following:

- 1. Randomly keeps or ignores the payload. The probability of dropping the payload is specified in the command-line arguments.
- 2. If the payload is not ignored, takes a timestamp using clock\_gettime.
- 3. If the current sequence number of the payload is lower than the highest observed sequence number for that client, prints out the current TimeRequest's sequence number and the highest observed sequence number for that client. The format of the print statement should be the address and port of the client, separated by a colon, followed by the current sequence number and the highest observed sequence number for that client, all separated by spaces.

If the highest sequence number for a given client has not changed for two minutes, the server clears the highest observed sequence number for that client, and treats the next (if any) TimeRequest from that same client as the new highest sequence number for that client.

4. Crafts and sends the TimeResponse payload back to the sender of the TimeRequest. The TimeResponse is a single datagram. The sequence number and client timestamp are the same as the corresponding TimeRequest. The server time is the timestamp the server just took.

#### 4 Client Implementation

The client is a command-line utility taking the following arguments:

- -a <String> = The IP address of the server, represented as an ASCII string (e.g., 128.8.126.63). Must be specified.
- -p <Number> = The port that the server is bound listening on. Represented as a base-10 integer. Must be specified.
- 3. -n  $\langle Number \rangle$  = The number of TimeRequests (N) that the client will send to the server, represented as a base-10 integer. Must be specified, and have a value  $\geq 0$ .
- 4. -t <Number> = Timout. The time in seconds (T) that the client will wait after sending its last TimeRequest to receive a TimeResponse. The timeout resets on each TimeResponse that the client receives. Must be specified. A value of 0 indicates the client does not have a timeout and thus will wait indefinitely for dropped TimeResponses.

An example usage is as follows:

./client -a 128.8.126.63 -p 57174 -n 100 -t 5

**Sending TimeRequests** As specified by the command-line arguments, the client sends N TimeRequest UDP payloads (each TimeRequest is a single UDP datagram). For each TimeRequest the client sends, the client:

- 1. Determines the current sequence number. The first TimeRequest the client sends has sequence number 1, the second has sequence number 2, and so on.
- 2. Takes the current time, using clock\_gettime.
- 3. Crafts and sends the TimeRequest payload by including the sequence number and the timestamp.

**Receiving TimeResponses** The client calculates the differences of timestamps upon receiving a TimeResponse. For each TimeResponse the client receives, the client:

- 1. Takes the current time using clock\_gettime. We refer to this timestamp as  $T_2$ .
- 2. Retrieves the original client timestamp and the timestamp generated by the server from the TimeResponse payload. We refer to the original client timestamp as  $T_0$  and the server timestamp as  $T_1$ .
- 3. Computes the time offset  $(\theta)$  and round-trip delay  $(\delta)$  for the given sequence number as:

$$\theta = \frac{(T_1 - T_0) + (T_1 - T_2)}{2}$$

$$\delta = T_2 - T_0$$

**Client Output** The client sends all N TimeRequests. When the client has sent the N<sup>th</sup> TimeRequest, the client starts keeping track of how long it takes to receive a TimeResponse. If the client receives a TimeResponse within the timeout, the client resets the timeout, and tries to receive another response within the timeout, and so on. This process continues until either all TimeResponses are received, or a timeout occurs – whichever happens first. The client then outputs N lines coresponding to the N TimeRequests, **printed in ascending order of sequence number**, and exits. For a TimeRequest that received a TimeResponse, the output line is:

<SEQ>: <THETA> <DELTA>

where SEQ is a decimal value and THETA and DELTA are in seconds printed to four decimal places. For a TimeRequest that did not receive a TimeResponse, the output line is:

<SEQ>: Dropped

An example output when N=4 is:

- 1: -0.0555 0.5551
- 2: Dropped
- 3: 0.1055 1.1230
- 4: Dropped

# 5 Extra Credit Opportunity

The protocol explained above is word-aligned, so that you could cast the buffer as a pointer to a **struct** for easy deserialization. Implement the **--condensed** option to both your server and client for 10% extra credit. When this option is *not* specified, your implementations MUST operate according to the original spec. When this option *is* specified, your implementations should use a more "condensed" message formats as below (notice how the **ver** is now 2 bytes):

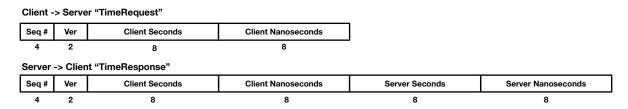

Figure 3: Message formats, condensed

(Hint: you can prevent gcc from inserting padding to your structs). We will have a reference server implementation for this version running on poole to help with debugging. It will be running on port 57176 with drop rate 0.

**IMPORTANT**: If you implemented the extra credit, please mark that you did by adding an empty file named EXTRA\_CREDIT on your repository root. We will *not* test this portion of the assignment unless this file exists.

## 6 Grading

Your project grade will depend on the parts of the project that you implement. Each letter grade also depends on successful completion of the parts mentioned for all lower letter grades. Assuming each part has a "good" implementation, the grades are as follows:

#### Grade Parts Completed

- C Protocol completes using UDP when there are no errors
- B Handle dropped and out-of-order packets with 1 Client
- A Handle dropped and out-of-order packets with >1 Clients

## 7 Additional Requirements

- 1. Your code must be submitted as a series of commits that are pushed to the origin/master branch of your Git repository. We consider your latest commit prior to the due date/time to represent your submission.
- 2. You must provide a Makefile that is included along with the code that you commit. We will run make inside the 'a1' repository root, which must produce two binaries 'server' and 'client' also located in the 'a1' repository root.
- 3. The Makefile that builds your project must be placed on the root of your 'a1' repository.
- 4. You must submit code that compiles in the provided Docker container or VM, otherwise your assignment will not be graded.
- 5. Your code must be -Wall clean on gcc/g++ in the provided Docker container or VM, otherwise your assignment will not be graded. Do not ask the TA for help on (or post to the forum) code that is not -Wall clean, unless getting rid of the warning is the actual problem.
- 6. You are not allowed to work in teams or to copy code from any source.